Федеральное государственное унитарное предприятие «ВСЕРОССИЙСКИЙ НАУЧНО-ИССЛЕДОВАТЕЛЬСКИЙ ИНСТИТУТ МЕТРОЛОГИЧЕСКОЙ СЛУЖБЫ» (ФГУП «ВНИИМС»)

**УТВЕРЖДАЮ** Заместитель директора ФГУП «ВНИИМС» по метрологической службе С.В. Гусенков  $M.I.$   $\alpha$   $\rightarrow$  » 2015 г.

# ГОСУДАРСТВЕННАЯ СИСТЕМА ОБЕСПЕЧЕНИЯ ЕДИНСТВА ИЗМЕРЕНИЙ

# ИСТОЧНИКИ ПИТАНИЯ СЕРИЙ APS, GKP

МЕТОДИКА ПОВЕРКИ

 $4.0.63133 - 16$ 

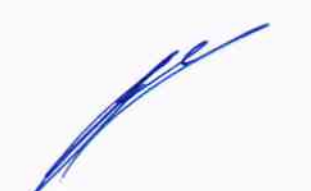

г. Москва 2015

#### **ВВЕДЕНИЕ**

Настоящая методика устанавливает методы и средства первичной и периодических поверок источников питания серий APS, GKP, изготавливаемые фирмой «Good Will Instrument Со., Ltd.», Тайвань.

Источники питания серий APS, GKP (далее - источники, приборы) предназначены для воспроизведения напряжения переменного тока или напряжения постоянного и переменного тока (в зависимости от модели).

Межповерочный интервал 2 года.

Допускается проведение первичной поверки источников при выпуске из производства до ввода в эксплуатацию на основании выборки по ГОСТ Р ИСО 2859-10-2008.

Периодическая поверка источников в случае их использования для измерений (воспроизведения) меньшего числа величин или на меньшем числе поддиапазонов измерений, по отношению к указанным в разделе «Метрологические и технические характеристики» Описания типа, допускается на основании письменного заявления владельца источников, оформленного в произвольной форме. Соответствующая запись должна быть сделана в свидетельстве о поверке источников.

#### 1 ОПЕРАЦИИ ПОВЕРКИ

При поверке выполняются операции, указанные в таблице 1.  $1.1$ 

При получении отрицательных результатов при выполнении любой из операций  $1.2$ поверка прекращается и прибор бракуется.

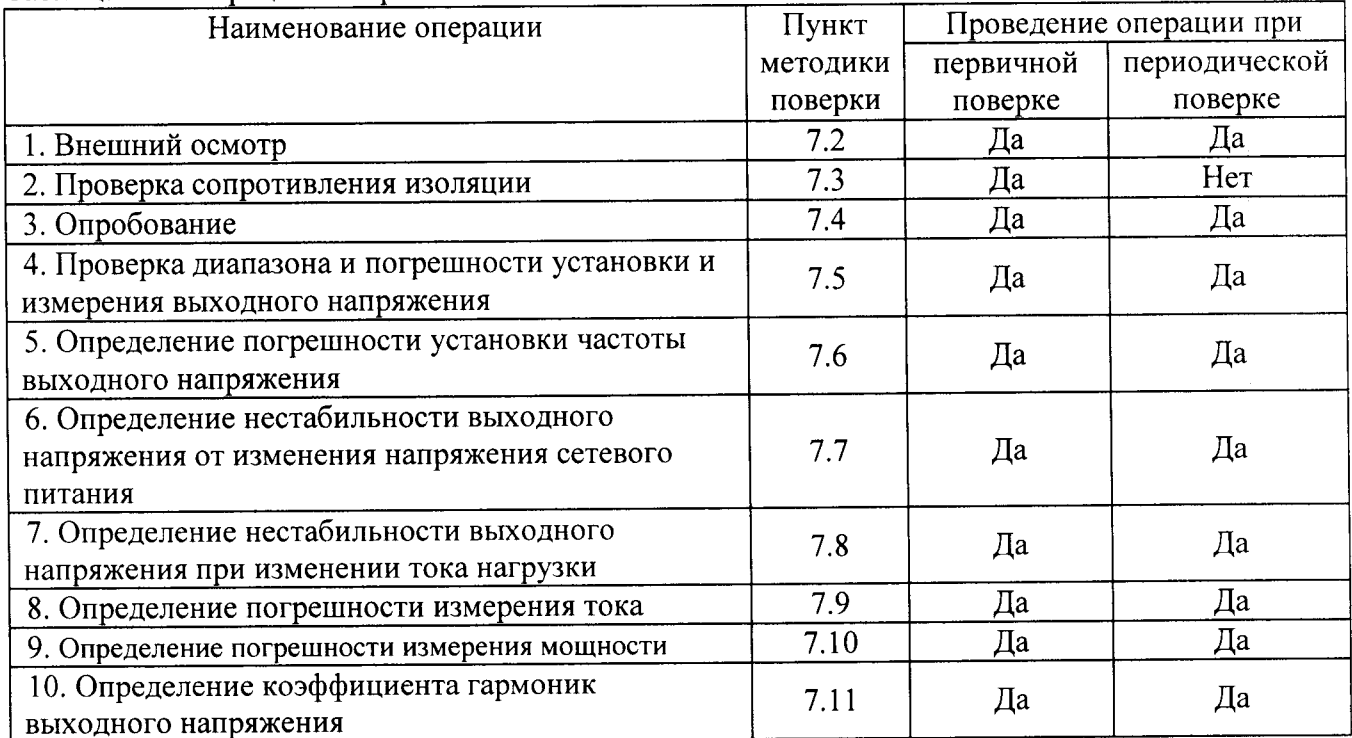

Таблина 1 – Оперании поверки

## 2 СРЕДСТВА ПОВЕРКИ

средства измерений,  $2.1$ При проведении поверки должны применяться перечисленные в таблицах 2 и 3.

Допускается применять другие средства измерений, обеспечивающие измерение 2.2 значений соответствующих величин с требуемой точностью.

2.3 Все средства поверки должны быть исправны, поверены и иметь свидетельства (отметки в формулярах или паспортах) о поверке.

| Номер пункта     |                                                                                                    |
|------------------|----------------------------------------------------------------------------------------------------|
| методики поверки | Тип средства поверки                                                                                                    |
| 7.2; 7.4         | Визуально                                                                                                    |
| 7.3              | Мегаомметр М4100/3. Выходное напряжение 500 В. Диапазон измерений                                                                  |
|                  | сопротивления изоляции от 0 до 100 МОм. Кл. т. 1,0.                                                                                |
|                  | Секундомер СОСпр-1-2. Диапазон измерений от 0 до 60 мин.                                                                           |
|                  | Абсолютная погрешность $\pm$ 0,1 с.                                                                                                |
| $7.5 - 7.6$      | Вольтметр универсальный В7-78/1. Пределы измерений напряжения                                                                      |
|                  | постоянного/переменного тока от 0,1 до 1000 В/ от 0,1 до 750 В. Пределы                                                            |
|                  | допускаемой основной абсолютной погрешности от $\pm$ (0,0035·10 <sup>-2</sup> · Uизм.                                              |
|                  | + 5 e.m.p.) до $\pm$ (0,06·10 <sup>-2</sup> ·Uизм.+ 400 e.m.p.).                                                                   |
|                  | Пределы измерений частоты напряжения переменного тока от 3 Гц до                                                                   |
|                  | 300 кГц; пределы допускаемой основной абсолютной погрешности                                                                       |
|                  | измерения частоты $\pm 0,0001$ $F_{\text{H3M}}$ .                                                                                  |
|                  | Частотомер СМТ-90. Диапазон частот от 0,001 Гц до 300 МГц. Пределы                                                                 |
|                  | допускаемой относительной погрешности измерения частоты при                                                                        |
|                  | синхронизации от рубидиевого стандарта частоты $\pm 5.10^{-6}$ .                                                                   |
|                  | Лабораторный автотрансформатор (ЛАТР) «Штиль» TSGC2-30-B.                                                                          |
| $7.7 - 7.8$      | Вольтметр универсальный В7-78/1. Пределы измерений напряжения                                                                      |
|                  | постоянного/переменного тока от 0,1 до 1000 В/ от 0,1 до 750 В. Пределы                                                            |
|                  | допускаемой основной абсолютной погрешности от $\pm$ (0,0035·10 <sup>-2</sup> · Uизм.                                              |
|                  | + 5 e.m.p.) $\mu$ o ± (0,06·10 <sup>-2</sup> ·Uизм.+ 400 e.m.p.).                                                                  |
|                  | Нагрузка электронная постоянного/переменного тока АКИП-1318.                                                                       |
|                  | Максимальное напряжение 300 В, максимальный ток 12 А, максимальная                                                                 |
|                  | мощность 1200 Вт.                                                                                                    |
|                  | Нагрузка электронная постоянного/переменного тока АКИП-1320.                                                                       |
|                  | Максимальное напряжение 300 В, максимальный ток 36 А, максимальная                                                                 |
|                  | мощность 3600 Вт.                                                                                                    |
|                  | Лабораторный автотрансформатор (ЛАТР) «Штиль» TSGC2-30-B.                                                                          |
| $7.9 - 7.10$     | Вольтметр универсальный В7-78/1. Пределы измерений напряжения                                                                      |
|                  | постоянного/переменного тока от 0,1 до 1000 В/ от 0,1 до 750 В. Пределы                                                            |
|                  | допускаемой основной абсолютной погрешности от $\pm$ (0,0035·10 <sup>-2</sup> · Uизм.                                              |
|                  | + 5 e.m.p.) до $\pm$ (0,06·10 <sup>-2</sup> ·Uизм.+ 400 e.m.p.).                                                                   |
|                  | Шунт токовый АКИП-7501. Номинальные токи 20 мА; 0,2 А; 2 А; 20 А;                                                                  |
|                  | 200 А. Вид тока: постоянный и переменный с частотой от 50 до 400 Гц.                                                               |
|                  | Номинальные сопротивления 10 Ом; 1 Ом; 0,1 Ом; 0,01 Ом; 0,001 Ом.                                                                  |
|                  | Пределы допускаемой относительной погрешности шунта<br>$\overline{10}$                                                             |
|                  | сопротивлению на постоянном токе 0,01 % для токов 20 мА - 20 А,                                                                    |
|                  | 0,02 % для тока 200 А. Пределы допускаемой относительной                                                                           |
|                  | погрешности шунта по сопротивлению на переменном токе 0,1 %.                                                                       |
|                  | Нагрузка электронная постоянного/переменного тока АКИП-1318.                                                                       |
|                  | Максимальное напряжение 300 В, максимальный ток 12 А, максимальная<br>мощность 1200 Вт.                                            |
|                  |                                                                                                    |
|                  | Нагрузка электронная постоянного/переменного тока АКИП-1320.<br>Максимальное напряжение 300 В, максимальный ток 36 А, максимальная |
|                  | мощность 3600 Вт.                                                                                                    |
|                  | Лабораторный автотрансформатор (ЛАТР) «Штиль» TSGC2-30-B.                                                                          |
| 7.11             |                                                                                                    |
|                  | Измеритель нелинейных<br>$C6-12.$<br>искажений<br>Пределы<br>измерений                                                             |

<u>Таблица 2 - Средства</u> поверки

 $\hat{\boldsymbol{\beta}}$ 

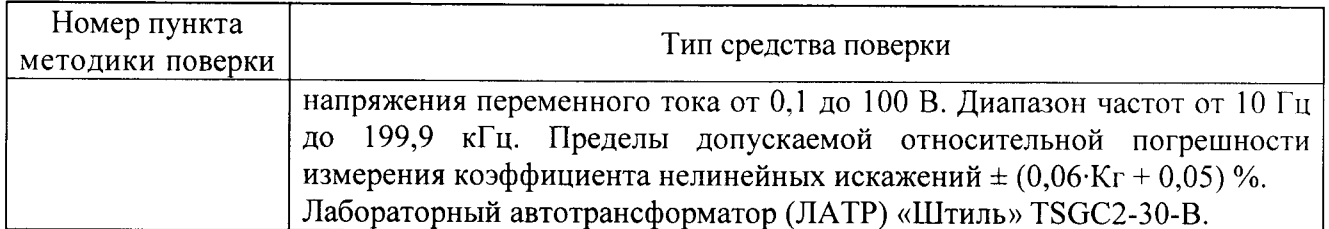

Таблица 3 - Вспомогательные средства поверки

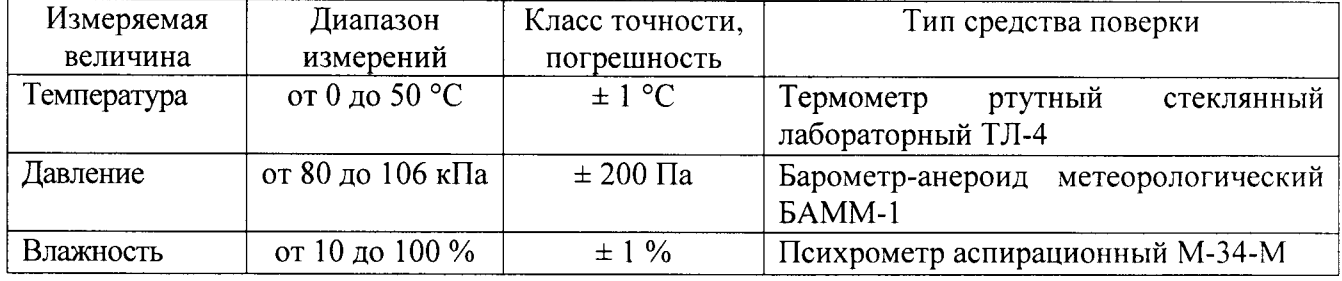

# 3 ТРЕБОВАНИЯ К КВАЛИФИКАЦИИ ПОВЕРИТЕЛЕЙ

К поверке допускаются лица, изучившие эксплуатационную документацию на поверяемые средства измерений, эксплуатационную документацию на средства поверки и аттестованные в качестве поверителей согласно ПР 50.2.012-94.

# 4 ТРЕБОВАНИЯ БЕЗОПАСНОСТИ

К проведению поверки допускаются лица, изучившие руководство по эксплуатации прибора и прошедшие проверку знаний правил техники безопасности и эксплуатации электроустановок напряжением до 1 кВ.

## 5 УСЛОВИЯ ПРОВЕДЕНИЯ ПОВЕРКИ

При проведении поверки должны соблюдаться следующие условия:

- температура окружающего воздуха (20 ± 5) °С;
- относительная влажность от 30 до 80 %;
- атмосферное давление от 84 до 106 кПа или от 630 до 795 мм. рт. ст.;
- напряжение питания в зависимости от модификации;
- частота питающего напряжения (50,0  $\pm$  0,5) Гц.

## 6 ПОДГОТОВКА К ПОВЕРКЕ

Перед поверкой должны быть выполнены следующие подготовительные работы:

 $\mathbf{1}$ . Проверены документы, подтверждающие электрическую безопасность.

2. Проведены технические и организационные мероприятия по обеспечению безопасности проводимых работ в соответствии с ГОСТ 12.2.007.0-75 и ГОСТ 12.2.007.3-75.

Средства измерения, используемые при поверке, поверены и подготовлены к работе согласно их руководствам по эксплуатации.

## 7 ПРОВЕДЕНИЕ ПОВЕРКИ

7.1 Метрологические характеристики, подлежащие определению. Определению подлежат погрешности измерения, перечисленные в таблице 4.

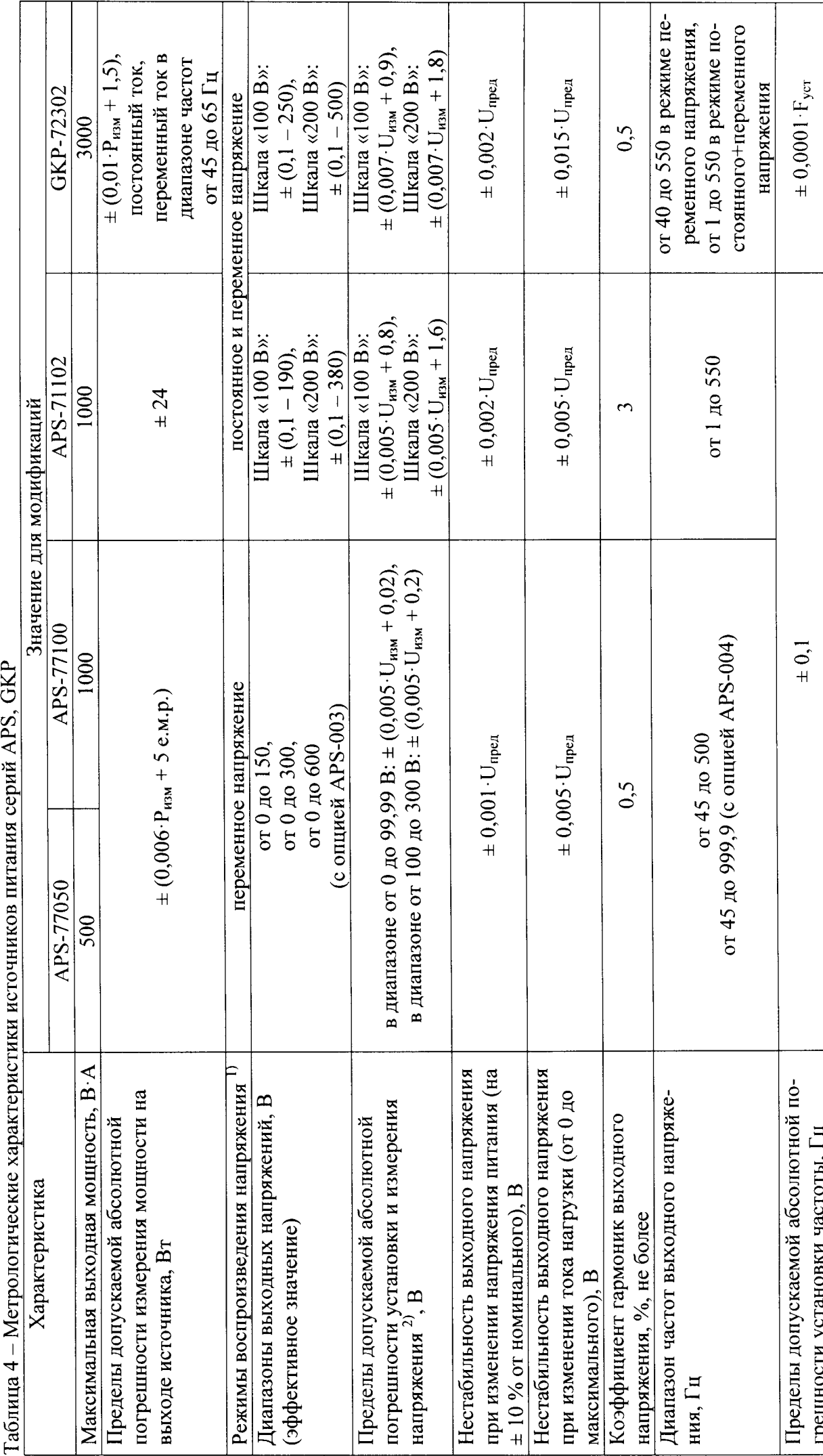

ung cenuñ APS GKP  $\overline{\mathbf{M}}_c$ 

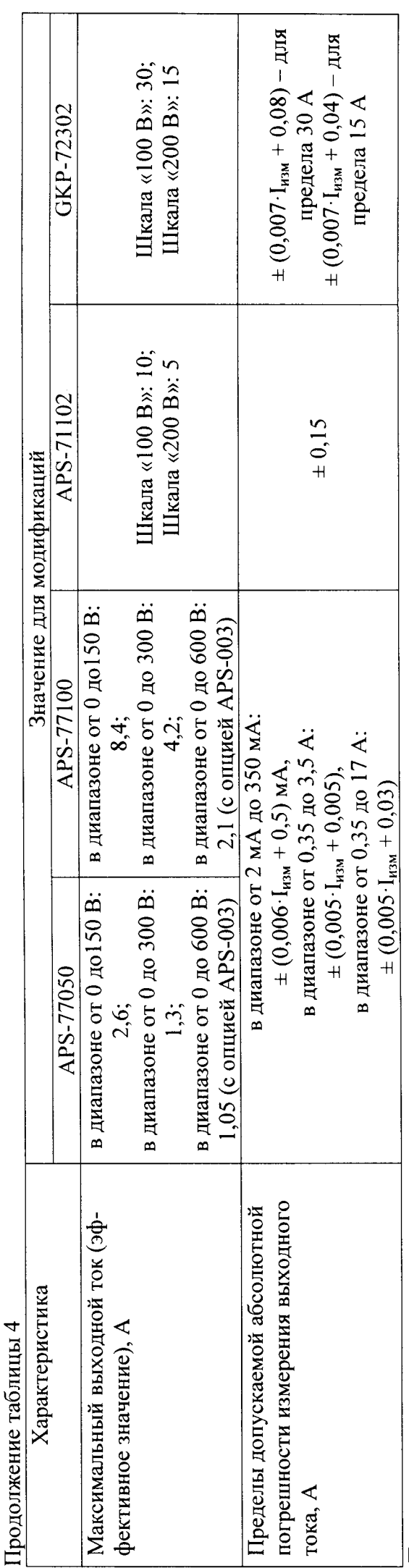

Примечание:

<sup>1)</sup> - здесь и далее погрешность установки (измерения) параметров нормируется для режима воспроизведения постоянного напряжения (при наличии) и переменного напряжения.

2) - Здесь и далее погрешность определяется от измеренного значения по индикатору прибора. При отсутствии режима измерения, погрешность определяется от установленного значения по индикатору прибора.

 $P_{\text{nsm}}$  – измеренное значение мощности (Bт), е.м.р. – единица младшего разряда (Bт),  $U_{\text{nsm}}$  – измеренное значение напряжения (B),  $U_{\text{npca}}$  – верхний предел диапазона установки напряжения (В), F<sub>ycr</sub> - установленное значение частоты (Гц), I<sub>нзм</sub> - измеренное значение тока (А). 7.2 Внешний осмотр.

Перед поверкой должен быть проведен внешний осмотр, при котором должно быть установлено соответствие поверяемого прибора следующим требованиям :

l. Комплектность прибора должна соответствовать руководству по эксплуатации; 2. Все органы управления и коммутации должны действовать плавно и обеспечивать

надежность фиксации во всех позициях;<br>3. Не должно быть механиче

3. Не должно быть механических повреждений корпуса, лицевой панели, органов управления. Все надписи должны быть четкими и ясными;

4. Все разъемы, клеммы и измерительные провода не должны иметь повреждений должны быть чистыми.

При наличии дефектов поверяемый прибор бракуется и подлежит ремонту.

7.3 Проверка сопротивления изоляции.

Проверку сопротивления изоляции выполнять с помощью мегаомметра M4l00/3. который включается между соединенными между собой контактами сетевой вилки и корпусом прибора. За результат измерений принимать значение сопротивления, полученное по истечении l минуты после приложения испытательного напряжения.

Измеренное значение сопротивления должно быть не менее 20 МОм.

При несоблюдении этого требования и наличии дефектов поверяемый прибор бракуется и направляется в ремонт.

7.4 Опробование.

Включить прибор. Проверить работоспособность индикаторов, регуляторов функциональньтх клавиш. Режимы, отображаемые на индикаторах, при переключении режимов измерений и нажатии соответствующих клавиш, должны соответствовать требованиям руководства по эксплуатации.

При неверном функчионировании прибор бракуется и направляется в ремонт.

Идентификационное наименование и номер версии программного обеспечения отображаются в информации о системе. Вывод на экран информачии о системе осуществляется в соответствии с руководством по эксплуатации на конкретный источник.

Наименование и номер версии программного обеспечения должны соответствовать указанным в таблице 5.

При невыполнении этих требований поверка прекрашается и прибор бракуется.

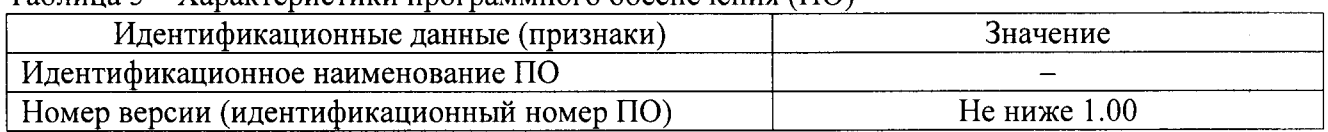

 $Ta6$ пина 5 – Характеристики программного обеспечения  $(110)$ 

7.5 Проверка диапазона и погрешности установки и измерения выходного напряжения.

Опрелеление диапазона и абсолютной погрешности установки и измерения выходного напряжения производить методом прямого измерения напряжения, воспроизводимого поверяемым прибором, эталонной мерой - вольтметром универсальным В7-78/1 при отсутствии нагрузки.

Определение погрешности прибора проводить в точках, соответствующих  $10 - 15$ %, 20 – 30 %, 40 – 60 %, 70 – 80 % и 90 – 100 % от конечного значения диапазона измерений

Опрелеление погрешности проводить в следующем порядке:

1. Подключить к выходу поверяемого прибора (в соответствии с руководством по эксплуатации) вольтметр универсальный B7-78/1 (см. рисунок 1).

2. На ЛАТРе установить напряжение питания равным номинальному (220 В), контролируя его при помощи встроенного вольтметра.

3. Перевести вольтметр универсальный В7-78/1 в режим измерения напряжения переменного тока.

4. Органами управления поверяемого прибора установить режим воспроизведения переменного синусоидального напряжения (при наличии нескольких режимов) частотой 50 Гц.

5. Регулятором выходного напряжения поверяемого прибора установить выходное напряжение соответствующее  $10 - 15$  % от конечного значения диапазона измерений;

6. Произвести измерение выходного напряжения прибора, фиксируя показания вольтметра универсального В7-78/1.

7. Провести измерения по п.п. 4 – 5 устанавливая на поверяемом приборе выходное напряжение, соответствующее  $20 - 30$  %,  $40 - 60$  %,  $70 - 80$  % и  $90 - 100$  % от конечного значения каждого диапазона измерений.

Провести измерения по п. п. 1 - 7 для режима постоянного напряжения (при 8. наличии).

9. Результаты поверки прибора считать удовлетворительными, если:

- во всех поверяемых точках абсолютная погрешность, определенная по формуле:

$$
\Delta U = U_X - U_0 \tag{1}
$$

где  $U_X$  – значение напряжения, установленное на выходе поверяемого прибора, В;

 $U_0$  – значение напряжения, измеренное вольтметром универсальным B7-78/1, B

не превышает значений, указанных в п. 7.1 настоящей Методики.

При невыполнении этих требований, прибор бракуется и направляется в ремонт.

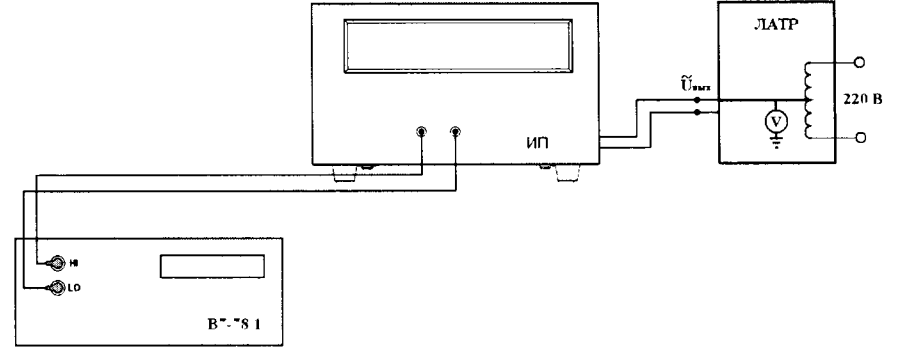

#### Рисунок 1

7.6 Определение погрешности установки частоты выходного напряжения.

абсолютной погрешности установки частоты напряжения Лля определения переменного тока собрать схему поверки в соответствии с рисунком 1. Для модификаций APS-77050, PS-77100, APS-71102 в качестве эталонной меры использовать вольтметр универсальный В7-78/1, для модификации GKP-72302 вместо вольтметра использовать частотомер универсальный CNT-90.

На ЛАТРе установить напряжение питания равным номинальному (220 В), 1. контролируя его при помощи встроенного вольтметра.

Перевести вольтметр универсальный В7-78/1 в режим измерения напряжения  $2.$ переменного тока.

На источнике питания в соответствии с руководством по эксплуатации 3. установить режим воспроизведения переменного синусоидального напряжения (при наличии нескольких режимов).

 $4.$ Устанавливать последовательно пять значений частоты напряжения переменного тока на выходе источника питания, равномерно распределенных в диапазоне измерений, в том числе значения, равные нижнему и верхнему пределам частоты выходного напряжения.

 $5<sub>1</sub>$ По показаниям вольтметра универсального цифрового В7-78/1 фиксировать значения частоты напряжения переменного тока на выходе источника.

Результаты поверки прибора считать удовлетворительными, если: 6.

- во всех поверяемых точках абсолютная погрешность, определенная по формуле:

$$
\Delta F = F_X - F_0 \tag{2}
$$

 $F_X$  - значение частоты напряжения, установленное на выходе поверяемого прибора, Гц; где  $F_0$  – значение частоты напряжения, измеренное эталонным прибором,  $\Gamma u$ ,

не превышает значений, указанных в п. 7.1 настоящей Методики.

При невыполнении этих требований, прибор бракуется и направляется в ремонт.

 $7.7$ Определение нестабильности выходного напряжения от изменения напряжения сетевого питания.

Для определения нестабильности выходного напряжения переменного тока при изменении напряжения электропитания источника собрать схему поверки в соответствии с рисунком 2.

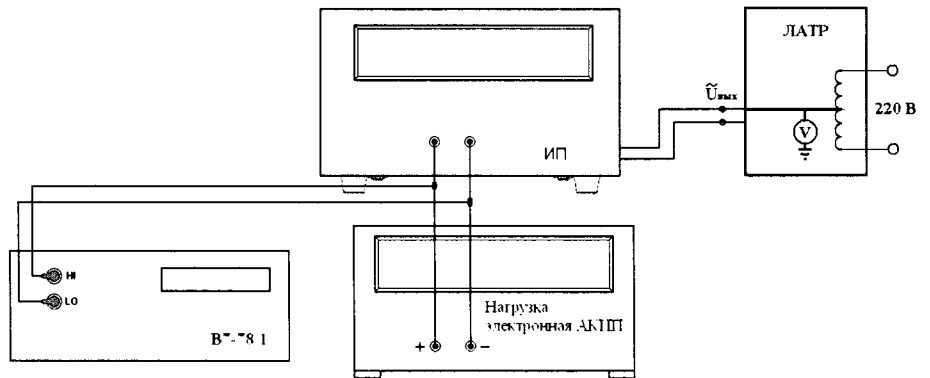

Рисунок 2

 $1.$ На ЛАТРе установить напряжение на выходе равным 220 В. На источнике питания в соответствии с руководством по эксплуатации установить выходное синусоидальное напряжение, 220 В с частотой 50 Гц.

 $\overline{2}$ . С помощью электронной нагрузки АКИП (например, АКИП-1318) установить значение силы тока в нагрузке соответствующее 90 % от выбранного диапазона тока.

По показаниям вольтметра универсального цифрового В7-78/1 фиксировать  $3<sub>1</sub>$ значение напряжения на выходе источника  $U_1$ .

На ЛАТРе установить напряжение на выходе равным 198 В и контролировать его  $\mathbf{4}$ . при помощи встроенного вольтметра.

По показаниям вольтметра универсального цифрового В7-78/1 фиксировать зна- $5<sub>1</sub>$ чение напряжения на выходе источника U<sub>2</sub>.

Значение нестабильности выходного напряжения переменного тока при измене-6. нии напряжения электропитания источника определить по формуле (3)

$$
\Delta U = U_1 - U_2 \tag{3}
$$

 $U_1$  – напряжение на выходе источника питания при номинальном напряжении, B; гле

 $U_2$  – напряжение на выходе источника питания при измененном напряжении, В.

Определение нестабильности выходного напряжения при увеличении напряжения электропитания источника питания равном 242 В провести аналогично.

Результаты поверки считают удовлетворительными, если полученные значения нестабильности выходного напряжения при изменении напряжения электропитания источника питания не превышает значений, указанных в п. 7.1 настояцей Методики.

7.8 Определение нестабильности выходного напряжения при изменении тока нагрузки.

Для определения нестабильности выходного напряжения источника при изменении тока нагрузки собрать схему поверки в соответствии с рисунком 2.

В качестве нагрузки использовать электронную нагрузку АКИП (например, АКИП-<sup>13</sup>18 или АкИП-l з20 - в зависимости от мощности поверяемого источника).

Опрелеления нестабильности выходного напряжения проводится в одном из режимов в режиме переменного напряжения или в режиме постоянного напряжения (если режим постоянного напряжения присугствует).

Опрелеление нестабильности проводить в следующем порядке:

l. На ЛАТРе установить напряжение питания равным номинальному (220 В). контролируя его при помощи встроенного вольтметра;

2. На поверяемом источнике, согласно руководству по эксплуатации, выбрать один из диапазонов вьtходных напряжений и установить значение напряжения, равное половине максимального значения в выбранном диапазоне.

3. На электронной нагрузке установить режим стабилизации силы тока «СС», значение тока потребления установить равным 90 % от максимального значения силы тока на выходе поверяемого прибора в выбранном диапазоне.

4. По истечении 1 минуты произвести измерение выходного напряжения прибора  $U_1$ , фиксируя показания вольтметра В7-78/1.<br>5. Отключить нагрузку от ист

5. Отключить нагрузку от источника питания.

6. По истечении 1 минуты произвести измерение выходного напряжения прибора  $U_2$ . фиксируя показания вольтметра универсального В7-78/1.

7. Провести измерения по п.п. 1 – 6 для остальных диапазонов напряжений.<br>8. Результаты поверки прибора считаются удовлетворительными, если:

8. Результаты поверки прибора считаются удовлетворительными, если:

- нестабильность выходного напряжения, определенная по формуле:

$$
\Delta U = U_1 - U_2 \tag{4}
$$

где  $U_1$  - значение напряжения на выходе поверяемого прибора при максимальном токе нагрузки IMaKc, В;

 $U_2$  - значение напряжения на выходе поверяемого прибора при минимальной нагрузке, B;

не превышает значений, указанных в п. 7.1 настоящей Методики.

При невыполнении этих требований, прибор бракуется и направляется в ремонт.

7.9 Определение погрешности измерения тока.

Опрелеление погрешности измерения тока проводится в одном из режимов - в режиме переменного напряжения или в режиме постоянного напряжения (если режим постоянного напряжения присутствует).

В качестве нагрузки использовать электронную нагрузку АКИП (например. АКИП-<sup>1318</sup>или АКИП-1320 - в зависимости от мощности поверяемого источника). В качестве эталонной меры использовать шунт токовый АКИП-7501, соединенный последовательно электронной нагрузкой АКИП.

Для определения погрешности измерения тока собрать схему поверки в соответствии с рисунком 3.

Опрелеление погрешности проводить в следующем порядке:

1. Разъемы поверяемого прибора соединить при помощи измерительных проводов соответствующими разъемами нагрузки электронной серии АКИП (например, АКИП-l318 или АКИП-lЗ20 - в зависимости от номиналов напряжения и тока поверяемого прибора). шунта токового АКИП-750l и вольтметра B7-78ll (см. рисунок 3);

2. Подключение поверяемого прибора к шунту АКИП-7501 производить на том пределе, на котором максимальный ток на выходе источника не превышал бы предел по току шунта.

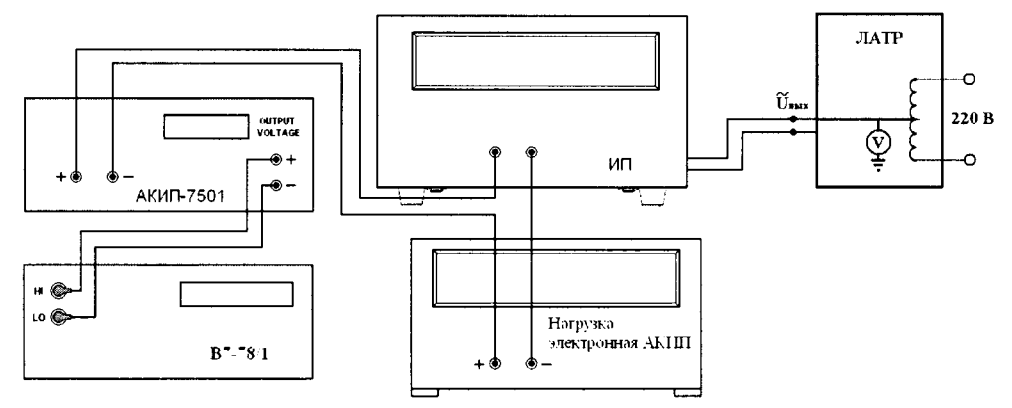

Рисунок 3

 $3<sub>1</sub>$ К потенциальным зажимам шунта подключить вольтметр В7-78/1;

На поверяемом источнике, согласно руководству по эксплуатации, выбрать один  $\overline{4}$ . из диапазонов выходных напряжений, установить частоту выходного напряжения 50 Гц (в режиме переменного напряжения), установить значение напряжения, равное половине максимального значения в выбранном диапазоне.

Органами управления электронной 5. нагрузки установить выходной  $TOK$ . соответствующий  $10 - 15$  % от конечного значения диапазона измерений;

Произвести измерение падения напряжения на шунте, фиксируя показания 6. вольтметра В7-78/1.

Провести измерения по п.п.  $5 - 7$  устанавливая на поверяемом приборе выходной  $7<sub>1</sub>$ ток, соответствующий  $20 - 30$  %,  $40 - 60$  %,  $70 - 80$  % и  $90 - 100$  % от конечного значения лиапазона измерений.

Результаты поверки прибора считать удовлетворительными, если: 8.

- во всех поверяемых точках пределы допускаемой погрешности, определенные по формуле:

$$
\Delta I = I_X - U_0 / R \tag{5}
$$

 $I_X$  – значение силы тока, измеренное по индикатору поверяемого прибора, A; где

 $U_0$  – значение падения напряжения на шунте, измеренное вольтметром В7-78/1, В;

R - номинальное сопротивление шунта АКИП-7501, Ом,

не превышают значений, указанных в п. 7.1 настоящей Методики.

При невыполнении этих требований, прибор бракуется и направляется в ремонт.

7.10 Определение погрешности измерения мощности.

Определение погрешности измерения мощности проводится в одном из режимов - в режиме переменного напряжения или в режиме постоянного напряжения (если режим постоянного напряжения присутствует).

В качестве нагрузки использовать электронную нагрузку АКИП (например, АКИП-1318 или АКИП-1320 - в зависимости от мощности поверяемого источника).

Для определения погрешности измерения мощности собрать схему поверки в соответствии с рисунком 4.

Определение погрешности проводить в следующем порядке:

1. Разъемы поверяемого прибора соединить при помощи измерительных проводов с соответствующими разъемами нагрузки электронной серии АКИП (например, АКИП-1318 или

АКИП-1320 - в зависимости от номиналов напряжения и тока поверяемого прибора), шунта токового АКИП-7501 и вольтметра В7-78/1 (см. рисунок 4).

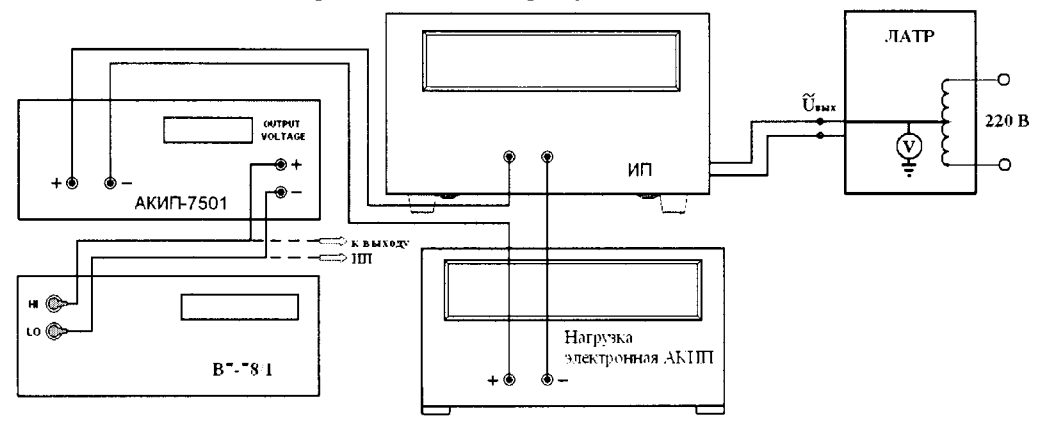

#### Рисунок 4

2. Подключение поверяемого прибора к шунту АКИП-7501 производить на том пределе, на котором максимальный ток на выходе источника не превышал бы предел по току шунта.

3. На поверяемом источнике, согласно руководству по эксплуатации, выбрать один из диапазонов выходных напряжений, установить частоту выходного напряжения 50 Гц (в режиме переменного напряжения), установить значение напряжения, равное максимальному значению в выбранном диапазоне (не превышающем максимально допустимое значение напряжения нагрузки).

4. На нагрузке установить режим постоянного тока.

5. Органами управления электронной нагрузки устанавливать значение мощности (заданием тока нагрузки), соответствующее 10% от диапазона значений, измеряемых источником.

6. Считать показания мощности по индикатору источника.

падение 7. При помощи вольтметра универсального В7-78/1 зафиксировать напряжения на шунте и падение напряжения на выходе источника.

8. Вычислить действительное значение мощности, воспроизводимого источником по формуле:

$$
P_{\rm n} = U_{\rm bbx} \cdot (U_{\rm m}/R_{\rm m}) \tag{6}
$$

 $U_{\text{BbIX}}$  – значение напряжения на выходе источника, измеренное вольтметром В7-78/1, В; где  $U_m$  – значение падения напряжения на шунте, измеренное вольтметром В7-78/1, В;

 $R_{\text{III}}$  – номинальное сопротивление шунта АКИП-7501, Ом.

9. Провести измерения по п.п. 5 - 8 устанавливая при помощи нагрузки значения мощности, соответствующие 50 % и 90 % от конечного значения диапазона измерений мощности источником.

10. Результаты поверки прибора считаются удовлетворительными, если:

- погрешность измерения мощности источником, определенная по формуле:

$$
\Delta P = P_{\text{H3M}} - P_{\text{A}} \tag{7}
$$

 $P_{\mu_{3M}}$  – значение выходной мощности, измеренное по индикатору источника, Вт; где  $P_{\pi}$  - действительное значение мощности, воспроизводимого источником, вычисленное по формуле (6), Вт,

не превышает значений, указанных в п. 7.1 настоящей Методики.

При невыполнении этих требований, прибор бракуется и направляется в ремонт.

7.11 Определение коэффициента гармоник выходного напряжения.

Определение коэффициента гармоник выходного напряжения производить методом прямого измерения при помощи измерителя нелинейных искажений С6-12.

Определение коэффициента гармоник проводить на минимальной и максимальной частоте выходного напряжения.

Для определения коэффициента гармоник собрать схему поверки в соответствии с рисунком 5.

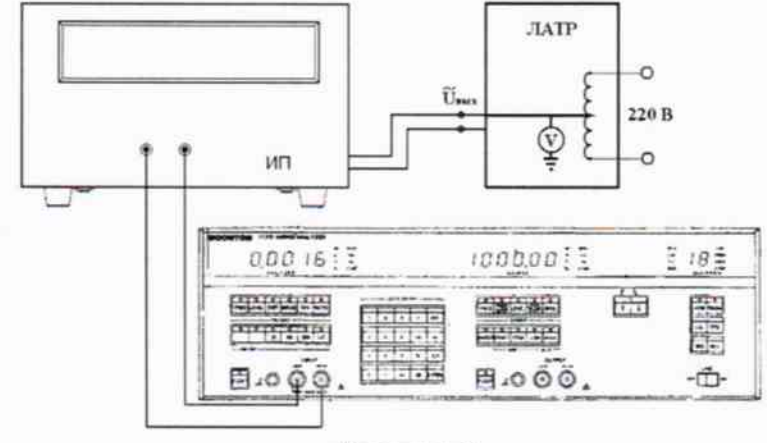

Рисунок 5

Определение коэффициента гармоник выходного напряжения проводить в следующем порядке:

Разъемы поверяемого прибора соединить при помощи измерительных проводов с соответствующими разъемами измерителя нелинейных искажений (см. рисунок 5).

На ЛАТРе установить напряжение питания равным номинальному (220 В), 1. контролируя его при помощи встроенного вольтметра.

2. На поверяемом источнике установить значение выходного напряжения 90 В.

3. Произвести измерение коэффициента гармоник на минимальной и максимальной частоте выходного напряжения.

Результаты поверки прибора считать удовлетворительными, если измеренные значения коэффициента гармоник выходного напряжения не превышают значений, указанных в п. 7.1 настоящей Методики.

При невыполнении этих требований, прибор бракуется и направляется в ремонт.

#### 8 ОФОРМЛЕНИЕ РЕЗУЛЬТАТОВ ПОВЕРКИ

Оформление результатов поверки осуществляется в соответствие с требованиями Приказа Минпромторга России от 02.07.2015 г. № 1815.

При положительных результатах поверки на корпус прибора наносится знак поверки, в паспорте производится запись о годности к применению и (или) выдается свидетельство о поверке.

При отрицательных результатах поверки прибор не допускается к дальнейшему применению, в паспорт вносится запись о непригодности его к эксплуатации, клеймо предыдущей поверки гасится, свидетельство о поверке аннулируется и выдается извещение о непригодности.

Начальник сектора отдела 206.1 ФГУП «ВНИИМС»

А.Ю. Терещенко

13